# ELLIOTT

Page

Volume 2: PROGRAMMING INFORMATION

Part 5: SIR SYSTEMS

Section 2: QDLA (DOUBLE LENGTH FIXED-POINT INTERPRETER)

#### Contents

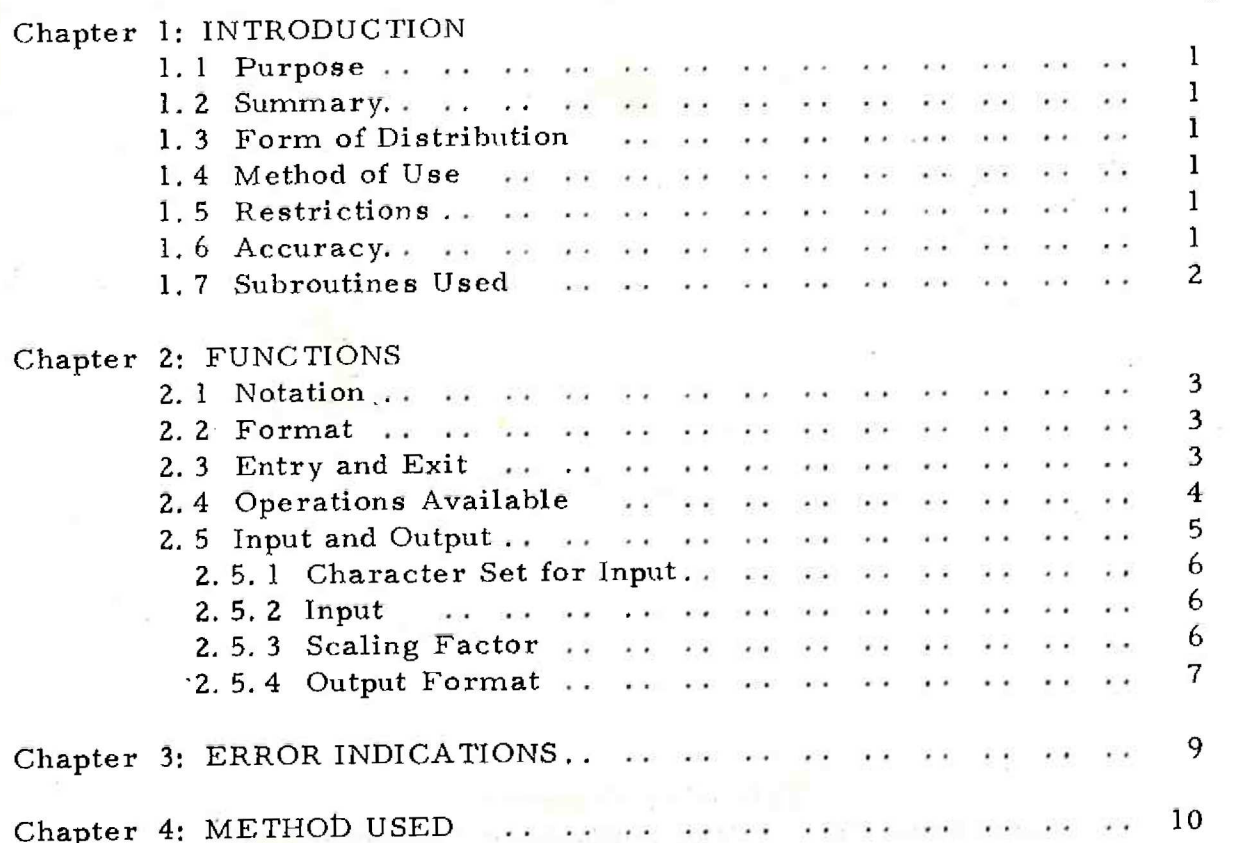

900 2.5.2

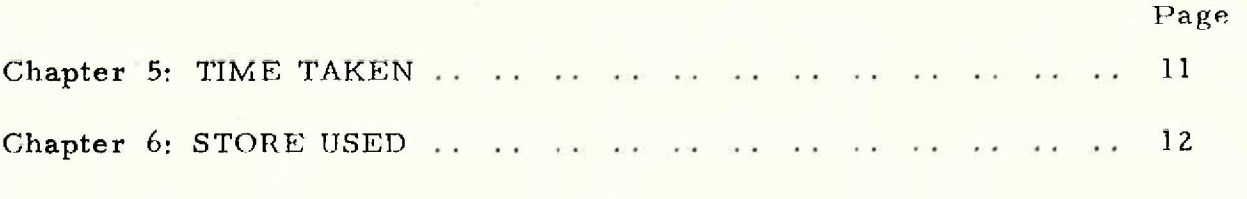

Printed in England by Engineering Unit, Elliott-Automation Computers Ltd.

 $\overline{\phantom{a}}$ 

ii (Issue 3)

#### Chapter 1: INTRODUCTION

1.1 Purpose

To perform arithmetic operations upon double-length fixed-point numbers  $(x)$  in the range

$$
-1 \le x \le 1 - 2^{-34}
$$

#### 1.2 Summary

The double-length number routines are interpretive, providing equivalents of most of the machine code instructions of the 903, and allowing input and output of numbers in fraction and integer formats.

When entered, QDLA proceeds to interpret the instructions in the store locations immediately following the entry in the users area. Thus operations can be performed on double-length numbers by placing in store the corresponding single-length instruction.

1.3 Form of Distribution

The programs are distributed as machine-code tapes for input by 903 SIR,

1.4 Method of Use

QDLA is assembled as a block of the user's SIR program.

#### 1.5 Restrictions

Some instructions cannot be interpreted. See notes in 2.4.

1,6 Accuracy

With the following exceptions no error is introduced by the

routines:

- (a) Multiply: maximum error is  $+2^{-34}$  (0.6 x 10<sup>-10</sup>)
- (b) Divide: maximum error is  $+2^{-32}$  (0, 2 x 10<sup>-9</sup>)
- (c) Input and output: maximum error is  $\frac{1}{2}2^{-34}$  (0.6 x 10<sup>-10</sup>)

900 2.5, 2,

1.7 Subroutines Used

QDLA uses all the systems subroutines on the systems tape SSYS1, i.e. QCHOP, QCHIN, QERROR, QPAUSE.

SSYS1 must be assembled as part of the users SIR program. (See Volume 2, 5. 5. ). and the state of the

ente" – meng manusi siki se ngano niki pragijikan – se proposit sine (be

2 (Issue 3) 2.1 Notation

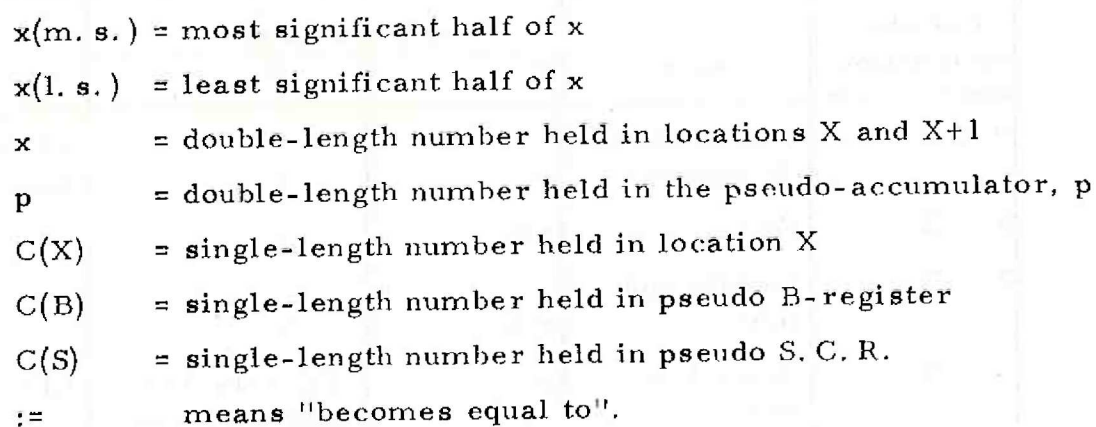

#### 2.2 Format

A double-length number, x, is held in two consecutive store locations, X and X+l.

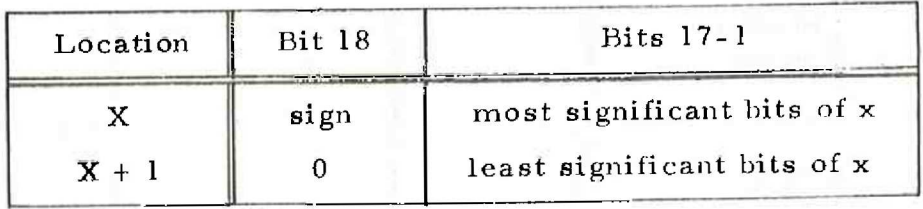

Negative number representation is by the usual 2's complement notation. (N.B. bit 18 of X+1 is always zero).

2.3 Entry and Exit

Entry is made by

11 QDLA+20  $8$  QDL $A+21$ 

The routine proceeds to interpret the double-length instructions that follow the entry, using pseudo registers which are analogous to the registers in the computer hardware. These pseudo registers are represented in locations within QDLA, as follows:

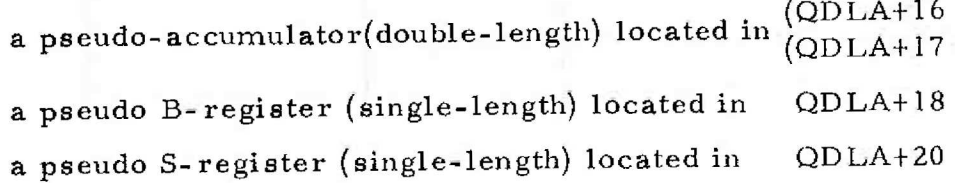

Exit is made by placing zero (+0) in the location after the last instruction to be interpreted. Control is transferred to the location following the zero location, The pseudo-accumulator and pseudo B-register are not affected by entry and exit.

(Issue 3)

900  $2.5.2.$ 

# 2.4 Operations Available

## See 2. 1 for notation used,

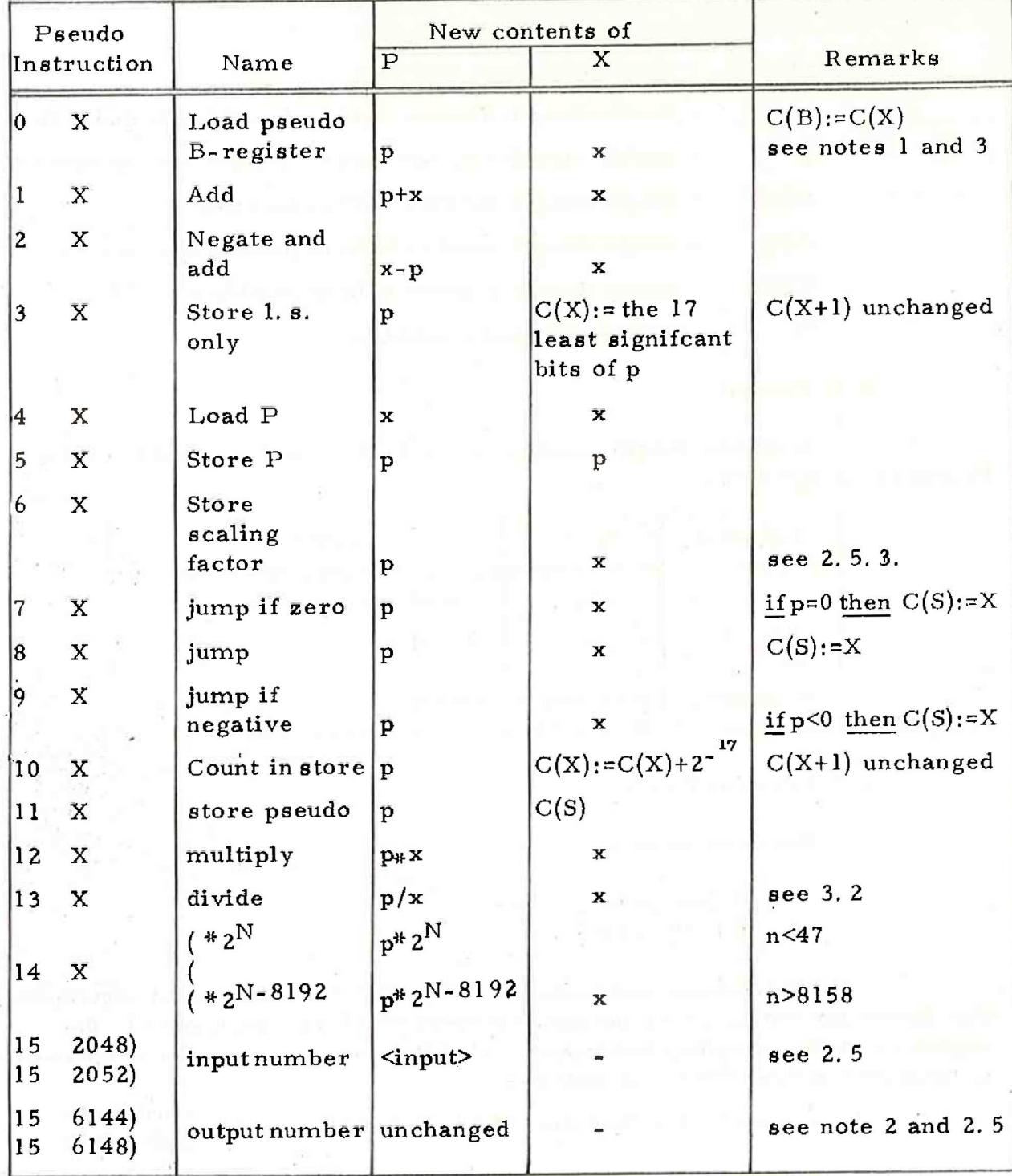

Notes

1. 0 instruction

The instruction 0 0 is interpreted as a terminator for double-length working (see 2. 3). It does not affect the pseudo B- register. The hardware A-register is set equal to  $p(m, s.)$ .

#### 2. 15 6144 instruction (and 15 6148).

This must follow by a parameter word to specify the format used. The next instruction interpreted is that following the parameter word, See 2. 5. 2 for format of parameter word.

3. Modified instructions may be used: the contents of the pseudo B-register are added to the address digits to find the address of the operand.

4. Literal instructions may not be used.

2.5 Input and Output

The 15 instructions corresponding to input and output of paper tape and teleprinter characters in machine code are interpreted as input and output of complete numbers from and to the appropriate devices. e. g. 15 6148 outputs the number in the double-length accumulator to the teleprinter.

The double length arithmetic functions effectively operate on fractional numbers in the range

#### $-1.0 \le x \le 1.0$

However, the programmer may wish to operate on numbers in other ranges. As with single length working, itis frequently convenient to regard a double length value as an integer (in the range  $-2^{35} \le x \le +2^{35}$ ).

Input and output of numbers in this range is allowed, also input and output of mixed numbers which are scaled so that their internal representation is in the correct range. The programmer specifies the scaling constant to be used.

When using input and output of numbers in the additional ranges, the programmer must always remember that the internal representation is in fraction form, particularly when multiplying and dividing.

900 2. 5. 2.

#### 2.5.1 Character Set for Input

All characters which have a representation in SIR internal code (Volume 2.1.1. Chapter 1, 5.) are acceptable. Blank, erase and carriage return are ignored wherever they occur.

The following characters are significant in the formation

of numbers:

digits 0 to 9 decimal point  $+$  and  $-$ 

All other characters are treated as separators.

On commencing input, separators are ignored until one of the sighificant characters is read. Once a digit has been read the occurrence of a separator terminates the number. Thus separators may be used freely between numbers, including letters used for descriptive text.

2.5.2 Input

The format of an input number determines the way it is processed. A number not containing a decimal point is treated as an integer, N, and stored as the fraction N x  $2^{-34}$ 

The range of N is:

~ 17179869184 <N< 17179869184

<sup>A</sup>number containing a decimal point is treated as a scaled fraction, F. If M is the current value of the scaling factor (see 2, 5.3.) the number will be stored as the fraction:

$$
F \times 10^{-M}
$$

The range of F is:

# $\rm -10^M \leq F$   $\rm < +$   $\rm~10^M$

<sup>F</sup>may not have more than 10 digits in all.

2.5.3 Scaling Factor

The scaling factor,M, used for input and output is set by an interpreted 6 instruction.

#### A positive scaling factor is set by instruction:

6M

A negative scaling factor is set by instruction:

```
6 (8129-M)
```
Examples:

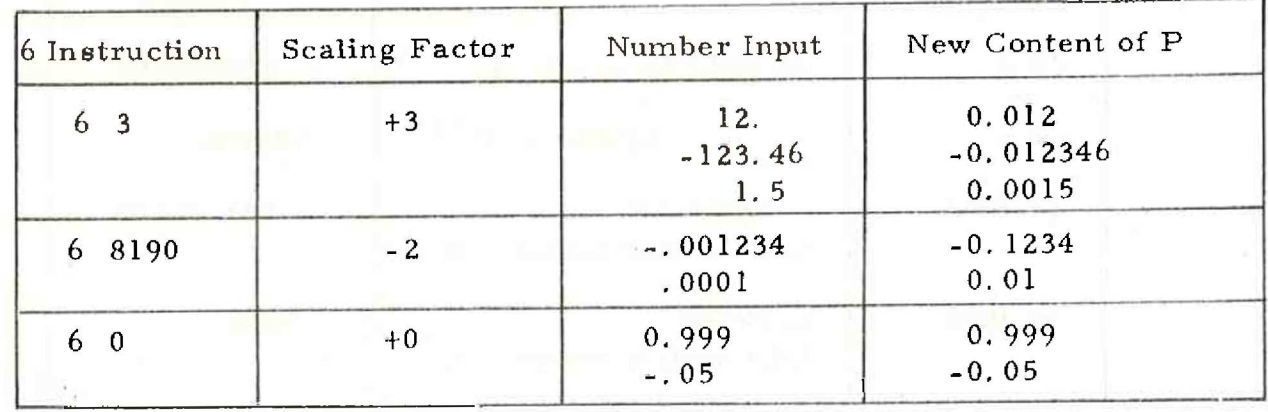

The scaling factor set on the tape of QDLA is +0. However, it is advisable to set the scaling factor explicitly in all programs, even if factor zero is to be used.

2.5.4 Output Format

Numbers are output right justified, with non-significant zeros suppressed and the sign floated (i.e. immediately preceding the first significant character).

follows the 15 6144 and 15 6148. This is written as a pseudo instruction: Output format is controlled by the parameter word which /fk. If / is used (i.e. the parameter word is negative) the number output is preceded by newline. The number f controls the output format as described below, and the address part k denotes the type of number to be output,

If  $k = zero$  the number  $p$  is output as an integer:

 $p \times 2^{34}$ 

This output is independent of the scaling factor. The number output occupies 12-f printing positions.

If  $k = 4096$  a fraction will be printed:

px 10M

900 2.5. 2.

f digits are printed after the decimal point, and the total number of printing positions occupied is f+M + 3.

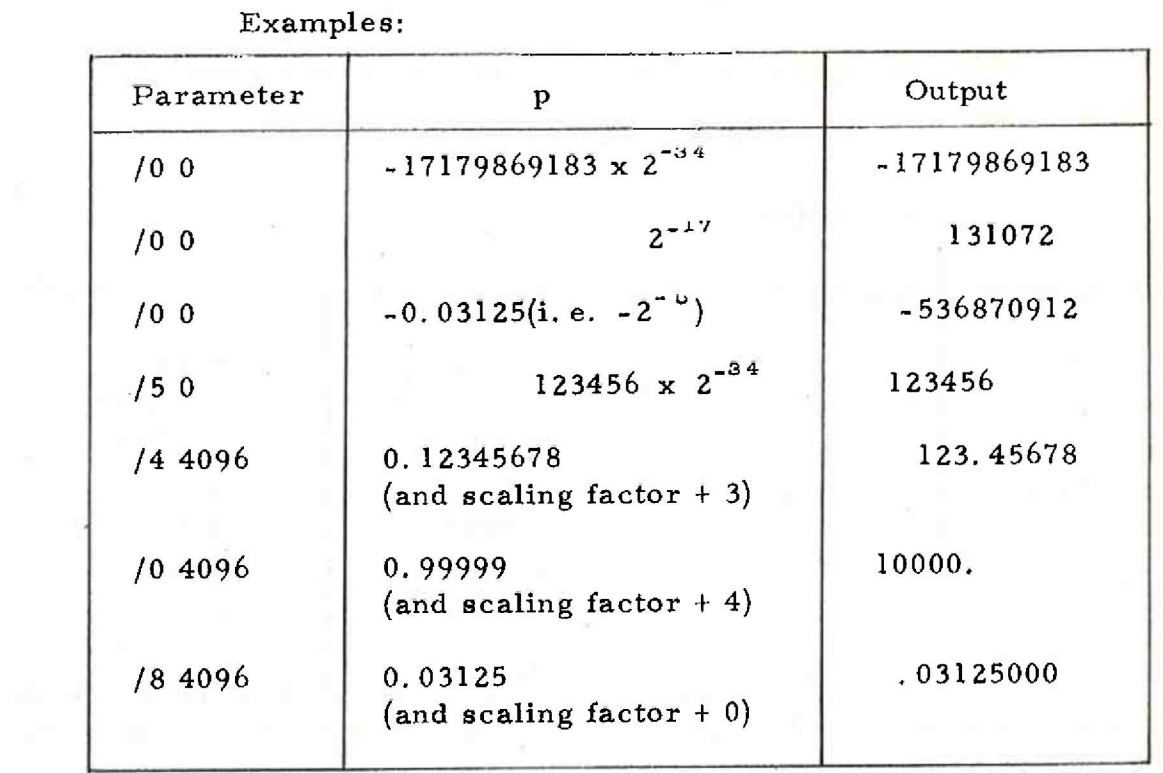

Property of

#### Chapter 3: ERROR INDICATIONS

Error messages are output by QERROR, the error number in octal form being preceded by  $*QDL$ . The error number is followed by the address of the next instruction to be interpreted by QDLA. After an error, the program may be continued at the next instruction by re-entry at location The program may be continued at the next instruction by re-ent.<br>
9, the state of the pseudo accumulator being as defined below.

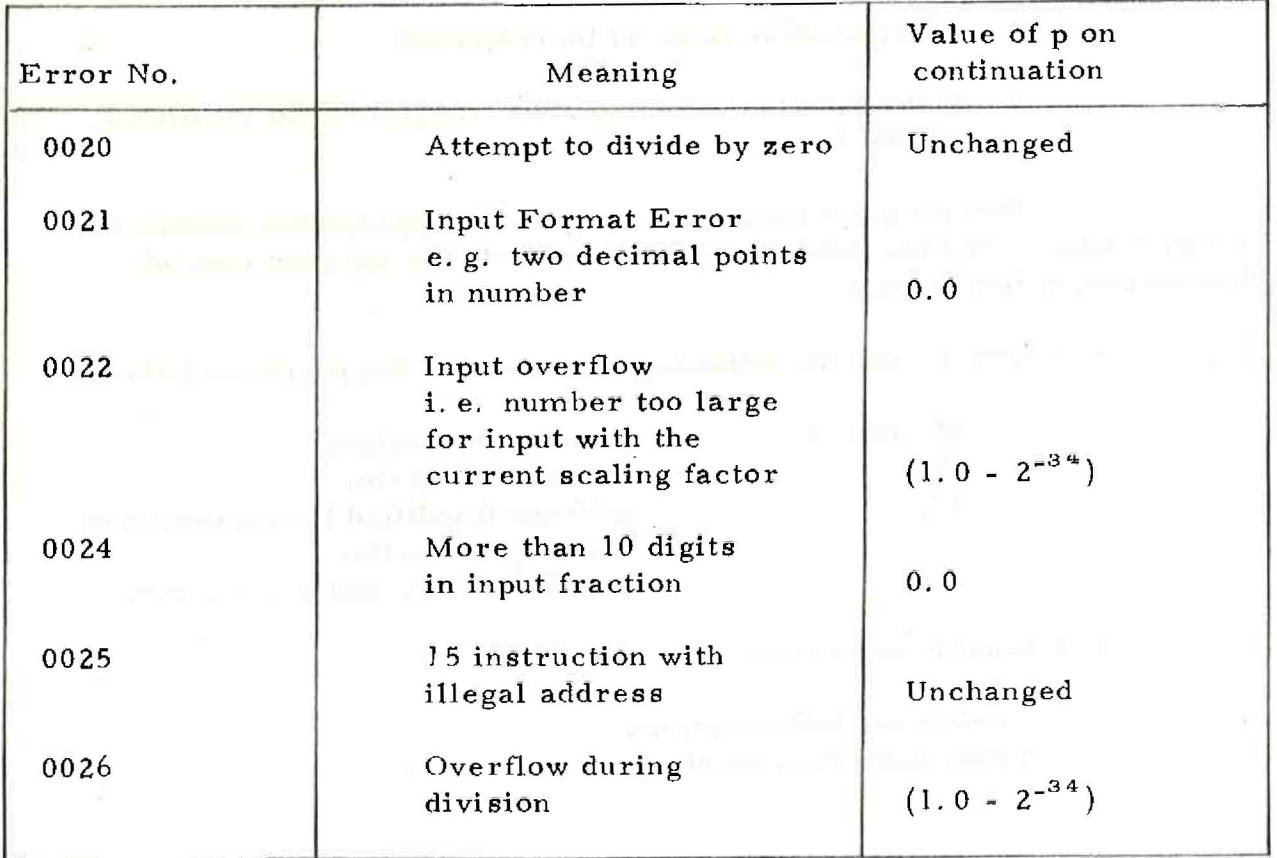

900 2,5, 2.

Chapter 4; METHOD USED

4.1 The following steps are carried out for each pseudo-inatruction interpreted:-

- 1. The address (modified if required) is placed in 19; of QDLA.
- 2. The pseudo S.C.R. is incremented.
- 3. If the function is f control is transferred to location f; of QDLA.

This location contains a jump to the appropriate routine for the operation. The operation is carried out and then the next pseuodinstruction is interpreted.

4,2 QDLA uses the following locations for the purposes indicated:

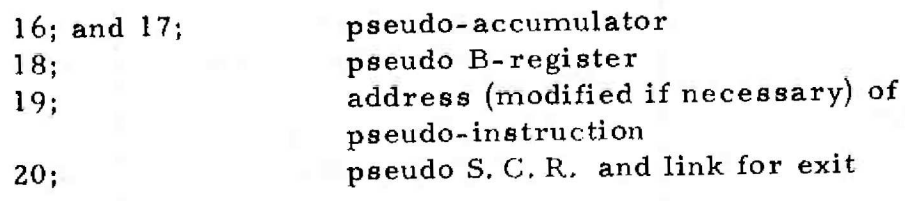

4,3 Conditional Jumps

7 examines both locations.

9 examines tirst location only.

## Chapter 5: TIME TAKEN

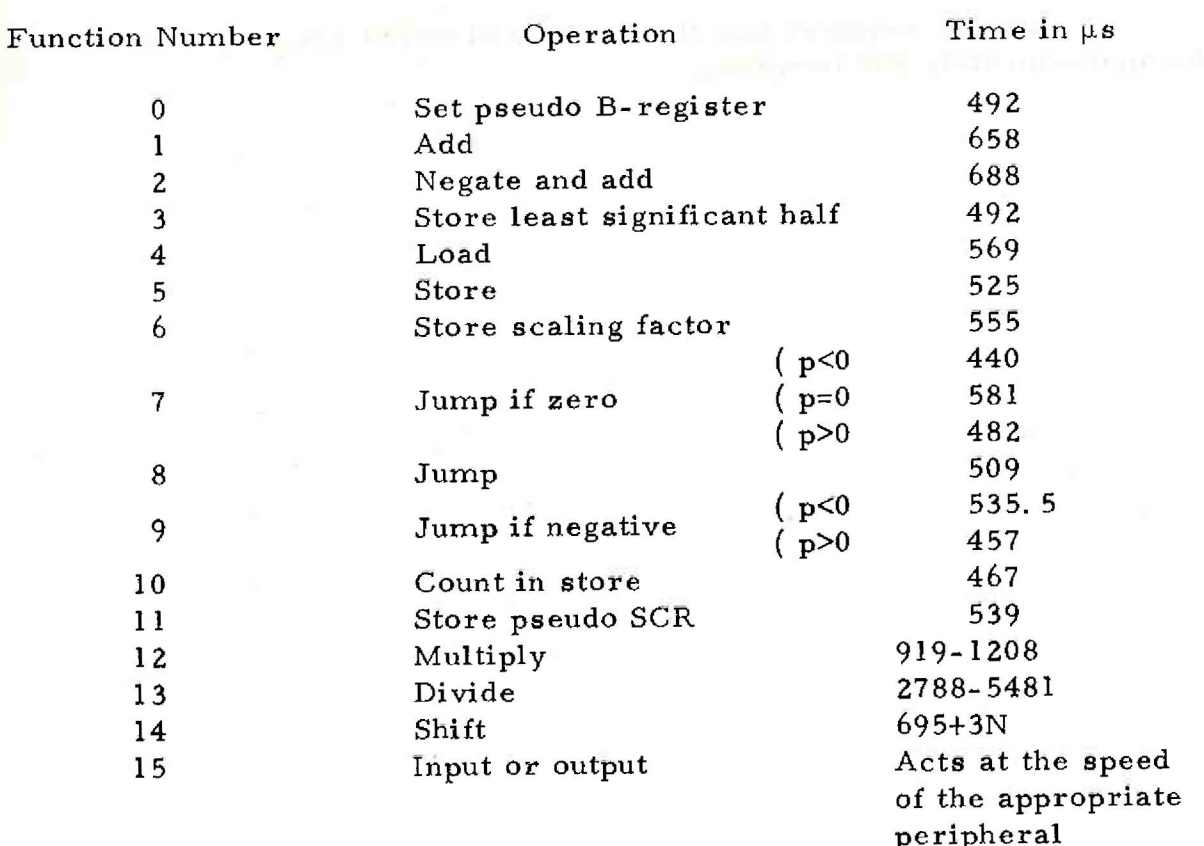

The following times are approximate:

For B modification add 161 µs to the above times.

900  $2.5.2.$ 

Chapter 6: STORE USED

QDLA uses approximately 820 locations,

Its use requires that the routines of SSYSI are in store, these take approxim ately 200 locations.

 $\mathcal{A}(\mathcal{A})=\mathcal{A}(\mathcal{A})$